# Advanced OpenMP

## Lecture 9: OpenMP implementation

#### Introduction

- How is an OpenMP program actually implemented?
- As a programmer, it may help to understand this
	- understand program performance.
	- write more efficient code.
- We will look at general structure and issues, rather than at a particular implementation.
- A typical OpenMP implementation has two parts: The *compiler* and the *runtime library.*

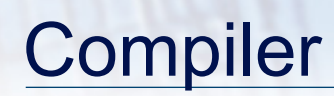

- We won't go into detail about how compilers work...
- An OpenMP compiler transforms code with OpenMP directives to standard code (Fortran/C/C++) with calls to the OpenMP runtime library.
- Two alternatives:
	- 1. Source-to-source translator
	- 2. Integral part of f90/cc/CC

## Compilers (cont.)

- Source-to-source translator does the transform literally: its output is real, compilable source code with calls to runtime library.
- This is then compiled and linked by a standard compiler.
- Pros: portable solution: same compiler can be used on multiple platforms.
- Cons: difficult to take advantage of all optimisation opportunities

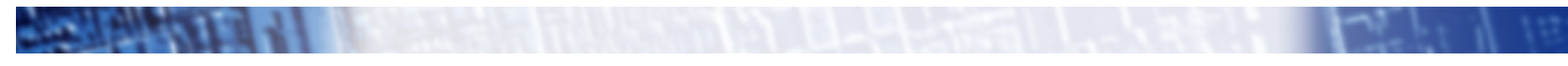

## Compilers (cont.)

• If OpenMP is built in to the standard compiler (e.g. pgf90, gcc), then no transformed source code is produced.

Pros: can better exploit opportunities for optimisation

- can utilise special assembler instructions
- fuller integration with sequential optimiser
- better integration with debuggers.

Cons: non-portable, platform specific solution

#### Parallel regions

- The body of the parallel region is placed inside a new subroutine.
	- This is called *outlining* (opposite of inlining!)
- The parallel region is replaced by a call to an OpenMP runtime library function (**run\_in\_parallel()**).
- The address of the outlined subroutine is passed as an argument to **run\_in\_parallel()**

### Data attribute scoping

- Shared variables are passed in the argument list of the outlined subroutine.
- Private variables are declared locally inside the outlined subroutine.
- Reduction variables require both: a private variable for the local copies and a shared variable for the final result.
- Threadprivate global variables are more awkward.
	- can be implemented using an array of variables with lookup based on thread number
	- need to modify references to the variable.
	- or by dirty tricks in the linker........

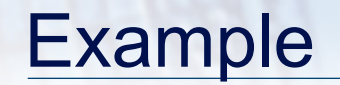

OpenMP source code:

```
 INTEGER MYID, N
```

```
!$OMP PARALLEL SHARED(N), PRIVATE(MYID) 
       MYID = OMP_GET_THREAD_NUM() 
      PRINT *, "Hello from thread ", MYID, " of ", N
!$OMP END PARALLEL
```
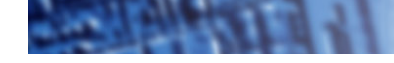

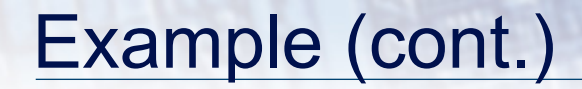

Transformed code:

 **INTEGER MYID, N** 

 **CALL RUN\_IN\_PARALLEL(\_OMP\_\$1\$\_PR\_,N,....)** 

 **SUBROUTINE \_OMP\_\$1\$\_PR\_(N) INTEGER N ! SHARED INTEGER MYID !PRIVATE** 

 **MYID = OMP\_GET\_THREAD\_NUM() PRINT \*, "Hello from thread ", MYID, " of ", N** 

 **END**

#### Master and workers

- Master thread executes sequentially until first call to **run\_in\_parallel()**.
- The first time run in parallel () is called, the master thread creates worker threads.
- Master thread assigns task to be done by workers, then also executes task itself.
- Master and workers synchronise at a barrier.
- Master returns from run in parallel() and continues executing sequentially.
- Workers busy wait until master calls **run\_in\_parallel()**  again.

#### Master thread

```
run_in_parallel(task,args) 
{ 
   if (firsttime) { 
      for (i=1; i<nthreads; i++) 
           pthread_create (&tid, attr, worker_func); 
   } 
  set worker task(task, args);
   task(args); 
   barrier(); 
}
```

```
worker_func() 
{ 
    while(1) { 
       wait_for_task(); 
       task(args); 
       barrier(); 
     } 
}
```
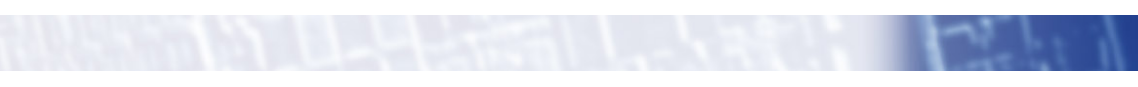

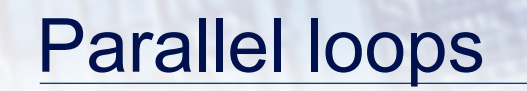

- These are handled in a similar way to parallel regions
- In the outlined subroutine, the real loop bounds are replaced with dummy loop bounds, passed as arguments.
- The runtime library will call the outlined routine for every loop chunk, passing in the required bounds, depending on the chosen schedule.

## Example OpenMP code: **!\$OMP DO**   $DO I = 1, N$  $A(I) = B(I) + C(I)$  **ENDDO**

Outlined routine:

 **SUBROUTINE \_OMP\_\$23\$\_DO\_(A,B,C,START,END) INTEGER I DO I = START,END**   $A(I) = B(I) + C(I)$  **ENDDO** 

## **Synchronisation**

- Lock routines can be implemented using Pthread mutexes, or more efficiently via assembly instructions (atomic test-andset)
- Critical sections are simply a lock/unlock pair.
	- use different locks for differently named sections
	- necessary to manage a global name space of named sections
- Atomic directive can be implemented as a critical section with a special name.
	- but much better to use assembly instructions

## Synchronisation (cont.)

- A simple barrier can be written using a using a locked counter.
	- When each thread arrives it increments the counter and busy waits on a global flag.
	- Last thread in resets counter and toggles the flag.
- Rather inefficient: cost is (at least) *O(p).*
- Much better to use a tree structure which costs *O(log(p))* synchronise between subsets first.
- Can also avoid use of locks.

## Synchronisation (cont.)

Master directive is trivial:

```
if (omp_get_thread_num() = 0) 
    { 
    }
```
- Single directive is more tricky
	- When a thread arrives it checks a flag. If it is the first to arrive, it sets the flag and executes the block. Otherwise skip the block. Flag requires a mutex: can be a bottleneck.

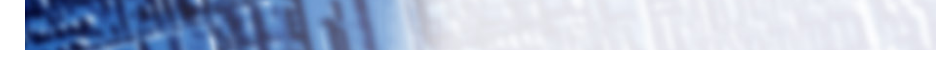

### **Reductions**

- Simplest way is to reduce into the shared variable, protected by a mutex lock.
	- inefficient: scales as *O(p)* or worse.
	- causes non-reproducible results for floating point operations. (running identical code on the same number of threads may give different answers on different runs!)
- Better to use a tree structure, similar to a barrier
	- scales as *O(log(p))*
	- can be made reproducible by enforcing the order of operations.